## **Teldat - N510**

In the Interop test between the Gigaset N510 and Teldat no special configuration is used. Below is a screen-dump of the Gigaset N510 settings.

Settings -> Telephony -> Connections -> Account 1

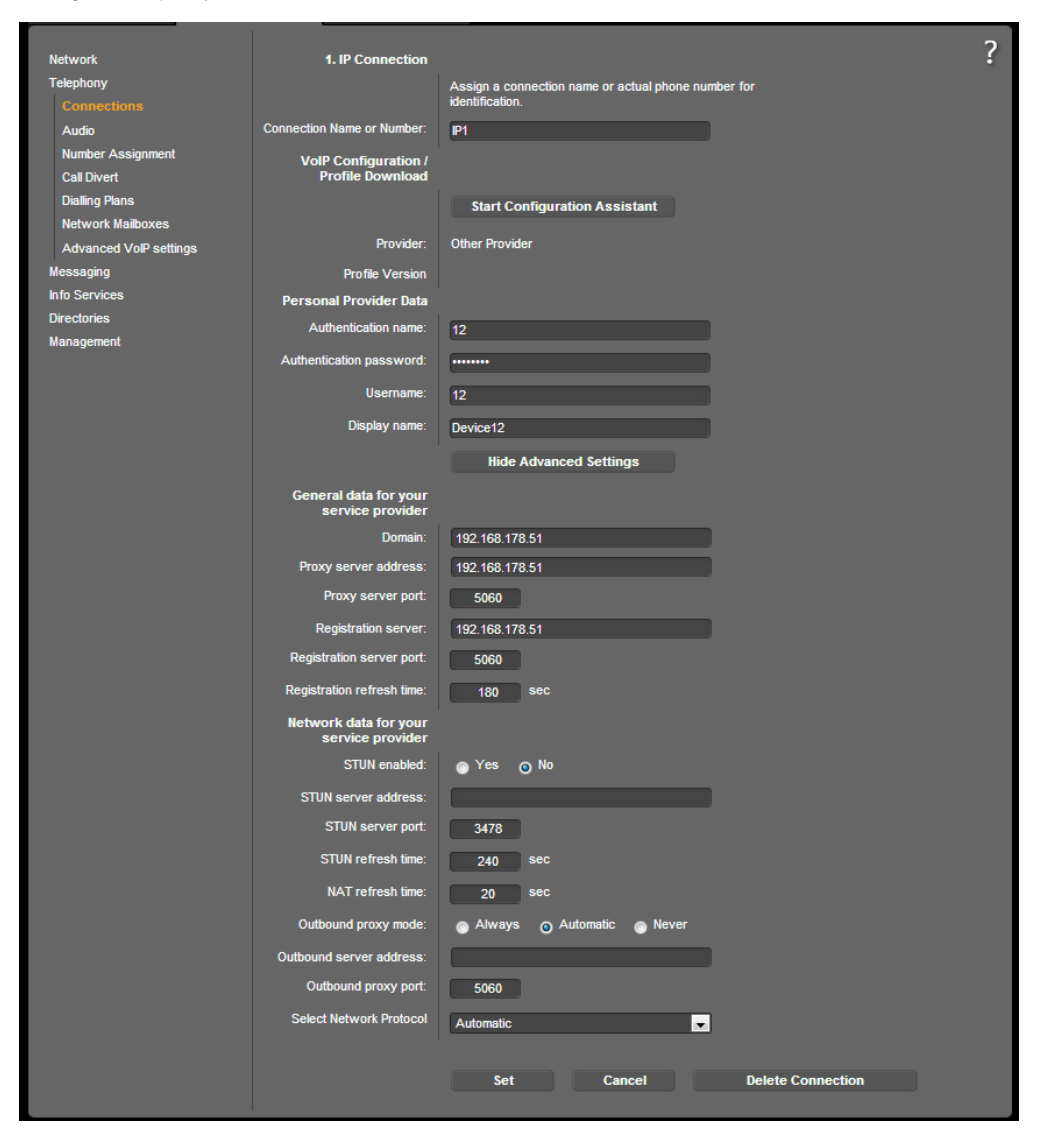

Settings -> Telephony -> Advanced VoIP settings.

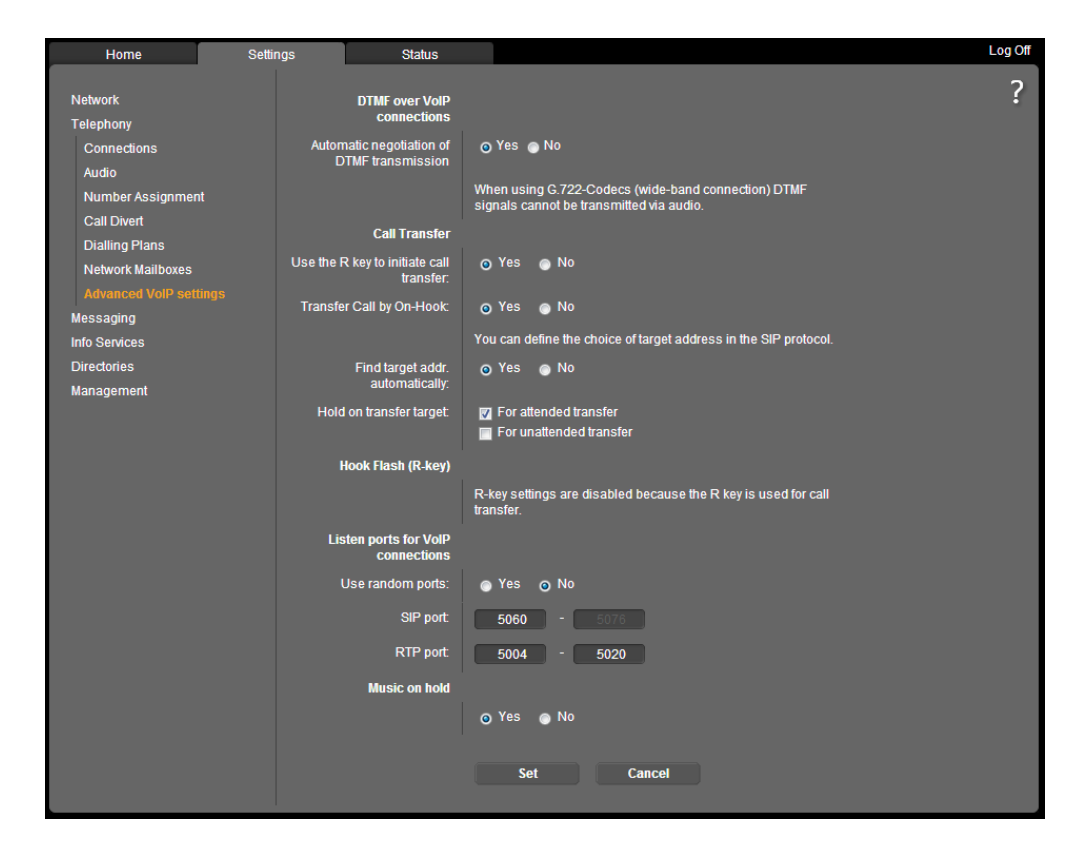